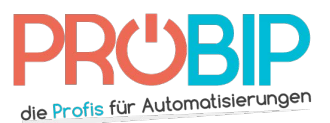

# **Programmierungsanleitung**

## SEA Smart Dual Ecopy 433 TX2 – Smart Dual Ecopy 433 TX3

### Programmierung Ihres neuen Handsenders:

Es gibt mehrere Weisen, Ihren neuen Handsender zu programmieren.

### Wenn Sie einen Handsender haben, der noch funktioniert:

- 1. Drücken Sie die zwei oberen Tasten auf Ihrem neuen Handsender. Halten Sie sie fest. Die Diode blinkt schnell. Lassen Sie die Tasten los.
- 2. Nähern Sie Ihren neuen Handsender und Ihren schon programmierten Handsender.
- 3. Drücken Sie auf Ihrem neuen Handsender die Taste, die Sie programmieren wollen. Die Diode leuchtet fest. Lassen Sie die Taste los.
- 4. Drücken Sie dieselbe Taste auf Ihrem schon programmierten Handsender. Die Diode blinkt zweimal.
- 5. Wiederholen Sie den Ablauf auf Ihrem neuen Handsender für jede Taste, die Sie programmieren wollen.
- 6. Ihr neuer Handsender ist programmiert.

### Wenn Sie keinen Handsender haben, der noch funktioniert:

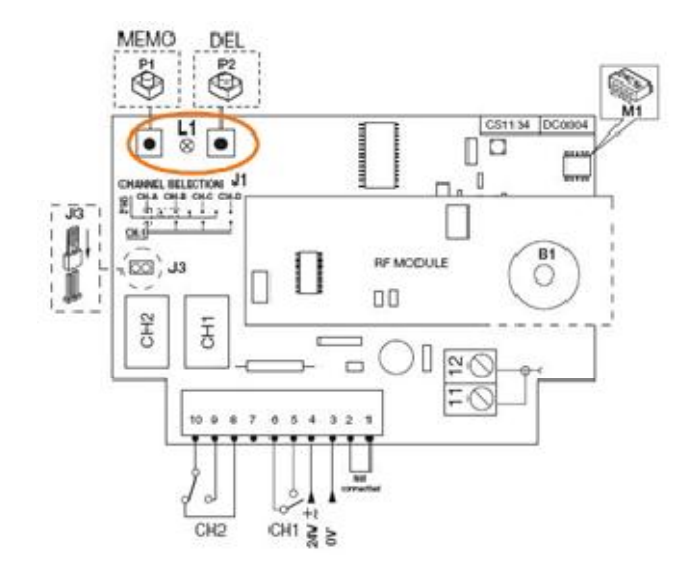

- 1. Machen Sie das Gehäuse des Empfängers auf. Er ist neben Ihrem Motor zu finden.
- 2. Auf der Platine des Empfängers drücken Sie die Programmierungstaste und lassen Sie sie los (ENR, MEMO, PROG, REC… je nach Modell).
- 3. Die Diode auf dem Empfänger leuchtet oder blinkt.
- 4. Drücken Sie eine Taste auf Ihrem neuen Handsender für 1 Sekunde.
- 5. Lassen Sie die Taste los. Die Diode auf dem Empfänger geht sofort oder in den nächsten 10 Sekunden (je nach Modell) aus.
- 6. Ihr neuer Handsender ist programmiert.